http://farbe.li.tu-berlin.de/AE29/AE29L3NA.TXT /.PS; start output, page 3/3 M -6 -8 N: no 3D-linearization (OL) in file (F) or PS-startup (S)

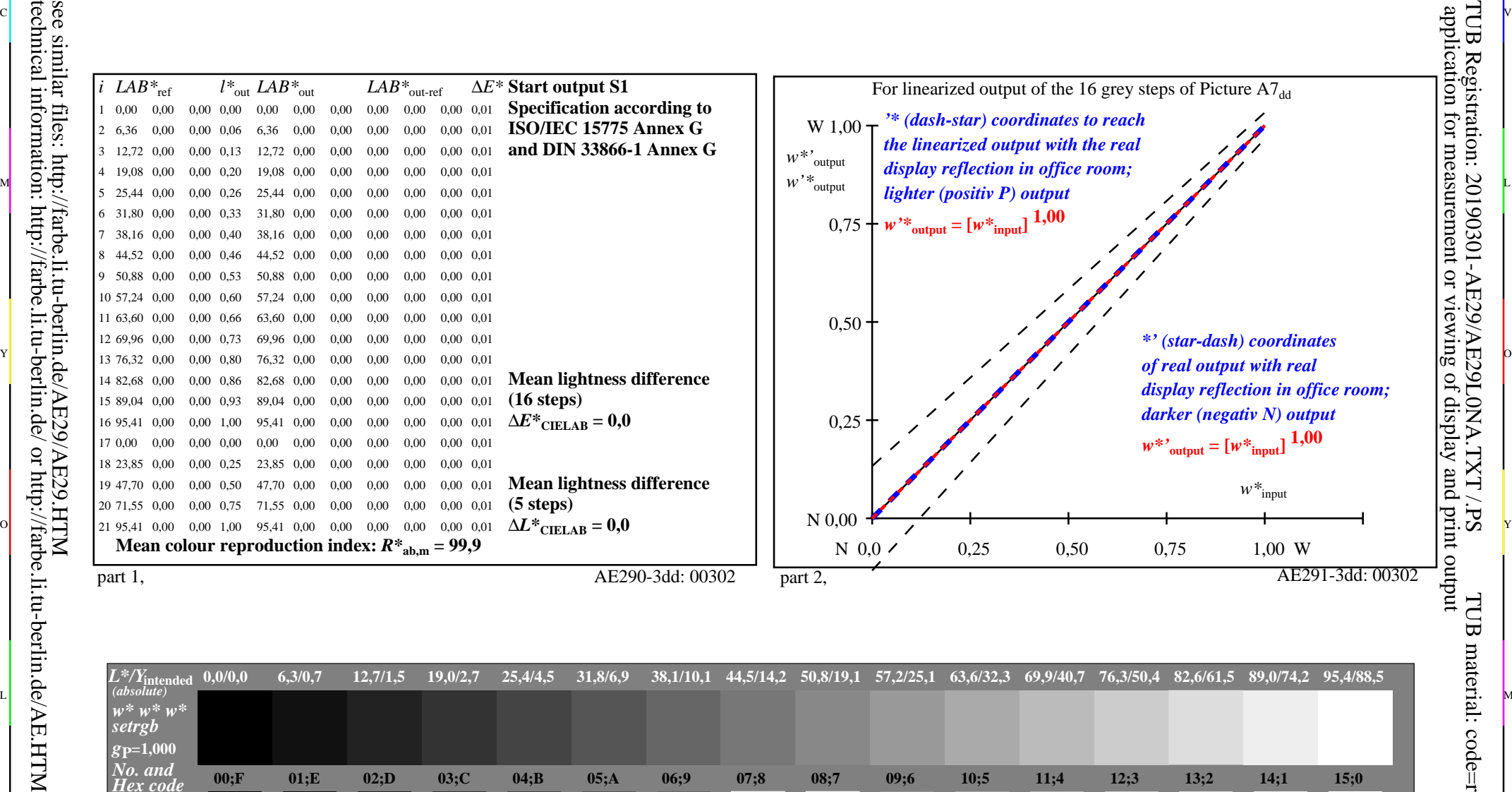

ା ଦିନ୍ଧ । ଏହା ପ୍ରତିଶତ । ଏହା ପ୍ରତିଶତ । ଏହା ପ୍ରତିଶତ । ଏହା ପ୍ରତିଶତ । ଏହା ପ୍ରତିଶତ । ଏହା ପ୍ରତିଶତ । ଏହା ପ୍ରତିଶତ । ଏହ

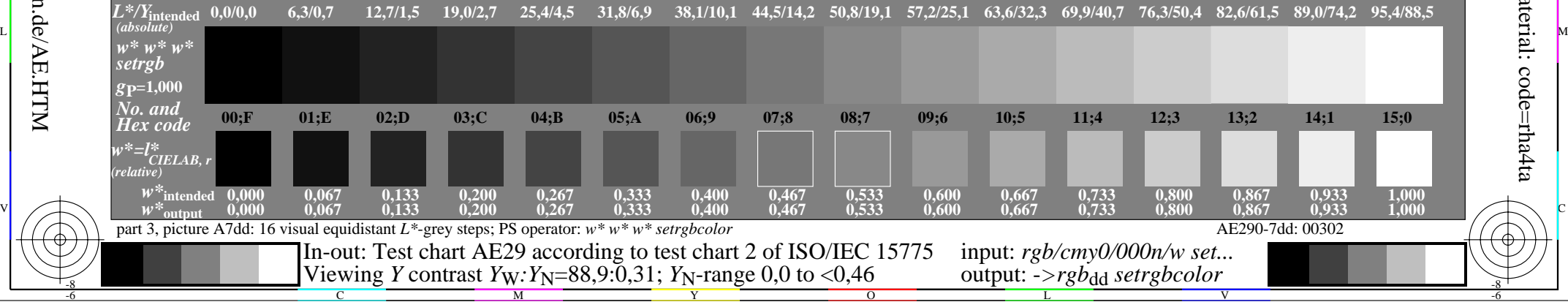

 $\overline{O}$ 

L

V

-6

TUB material: code=rha4ta

-6

C

Y

C

-8

M